# **Neuinstallation**

### **Allgemeine Informationen**

In diesem Artikel findest Du alle wichtigen Informationen zur Neuinstallation von MediFox ambulant. Die Neuinstallation lässt sich auf zwei verschiedene Installationsarten durchführen, die zentrale und dezentrale Installation. Dieser Artikel unterstützt Dich bei der Auswahl der richtigen Installationsart.

Schau Dir gerne die folgende Checkliste an. Diese unterstützt Dich vor und während der Installation.

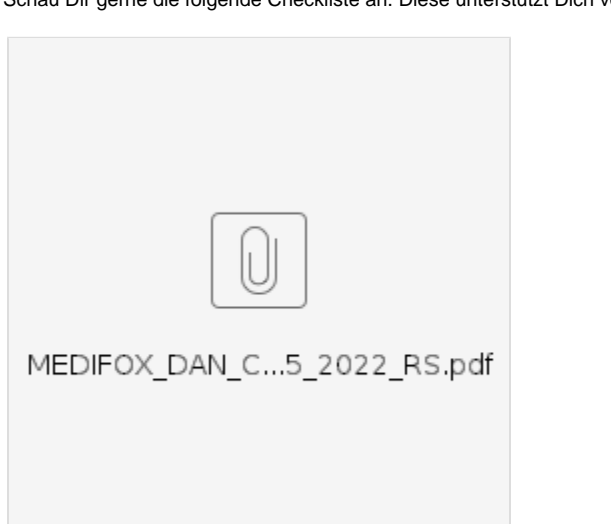

#### **Vorbereitung der Neuinstallation**

Um eine reibungslose Installation zu gewährleisten müssen im Vorfeld einige Vorbereitungen getroffen werden. Welche diese sind teilen wir Dir in diesem Abschnitt mit. Nutze die Checkliste aus dem oberen Bereich, um die bereits erfolgten Schritte zu dokumentieren.

#### **To Do´s und weitere Informationen:**

- Das Betriebssystem auf Deinem Computer ist auf dem aktuellsten Stand.
- Das Betriebssystem ist in der deutschen Sprache installiert.
- Bei einem serverbasierten Betriebssystem ist .NET Framework 3.5 und 4.8 inklusive deutschem Sprachpaket erforderlich.
- Das Benutzerkonto verfügt über administrative Rechte.
- Du hast Deine Kundennummer und den Aktivierungsschlüssel erhalten.
- Die MediFox Installer 4.0.1.382.exe ist heruntergeladen.
- Die MediFox Lizenzdienst 4.0.1.381.exe ist heruntergeladen.
- Eine feste externe IPv4 Adresse und / oder ein (dynamischer) DNS-Name ist vorbereitet.

## **IPv4 Adresse / (dynamischer) DNS-Name**

Diese Begriffe sind Dir zu technisch? Kein Problem! Frage bei Deinem IT-Dienstleister nach oder kontaktiere unseren technischen Kundenservice.

## **Zentrale und Dezentrale Installation**

Bis zur Auswahl der Installationsart, sind vorherige Schritte notwendig. Diese unterscheiden sich nicht voneinander und sind in beiden Installationsanleitungen identisch. Der Unterschied beider Installationsanleitungen beginnt, sobald die folgende Abfrage erscheint:

# **Verwandte Artikel:**

[Installationsanleitung - Neuinstallation](https://wissen.medifox.de/display/MAKB/Installationsanleitung+-+Neuinstallation+Zentral)  **[Zentral](https://wissen.medifox.de/display/MAKB/Installationsanleitung+-+Neuinstallation+Zentral)** 

[Installationsanleitung - Neuinstallation](https://wissen.medifox.de/display/MAKB/Installationsanleitung+-+Neuinstallation+Dezentral)  **[Dezentral](https://wissen.medifox.de/display/MAKB/Installationsanleitung+-+Neuinstallation+Dezentral)** 

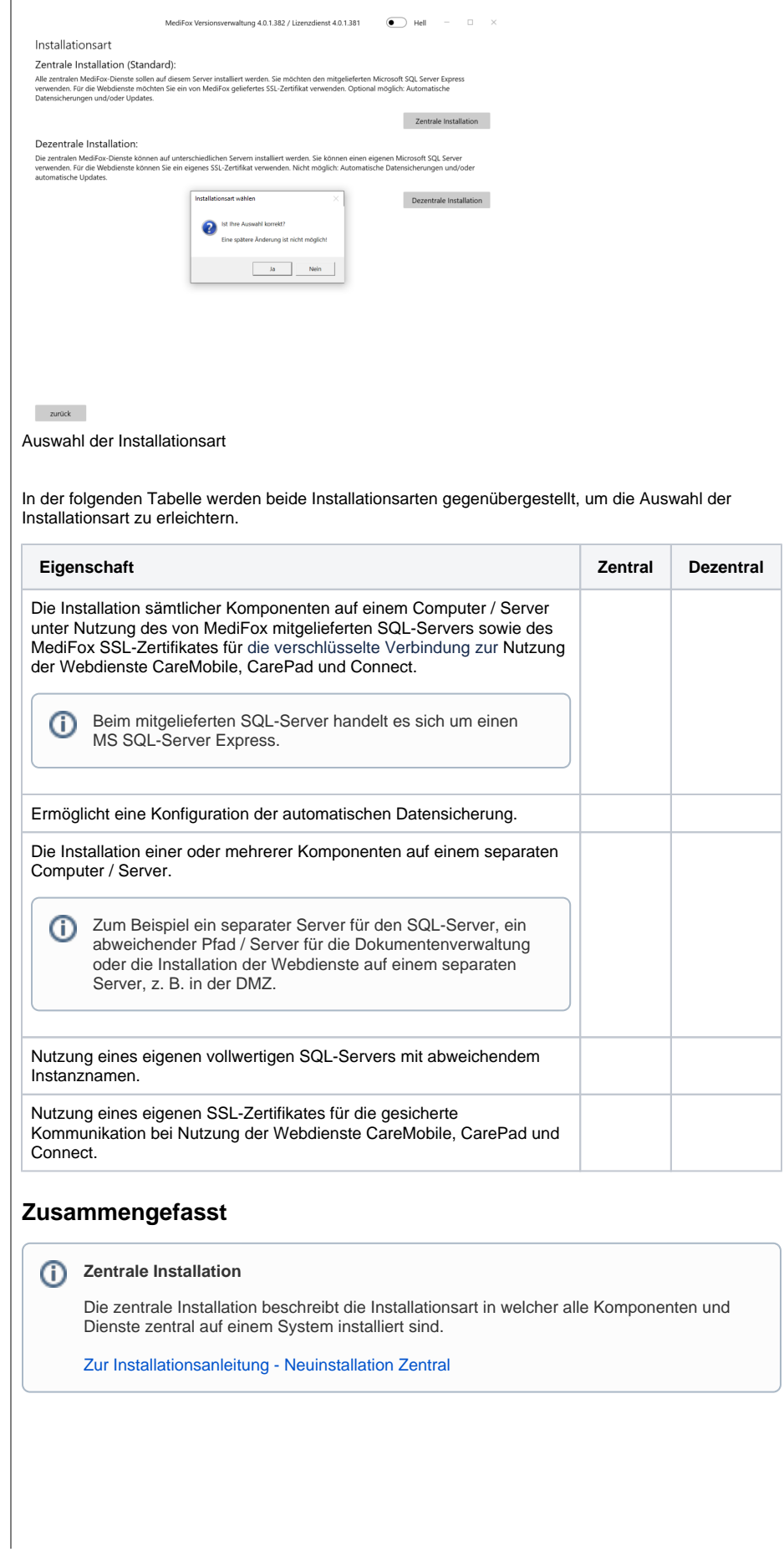

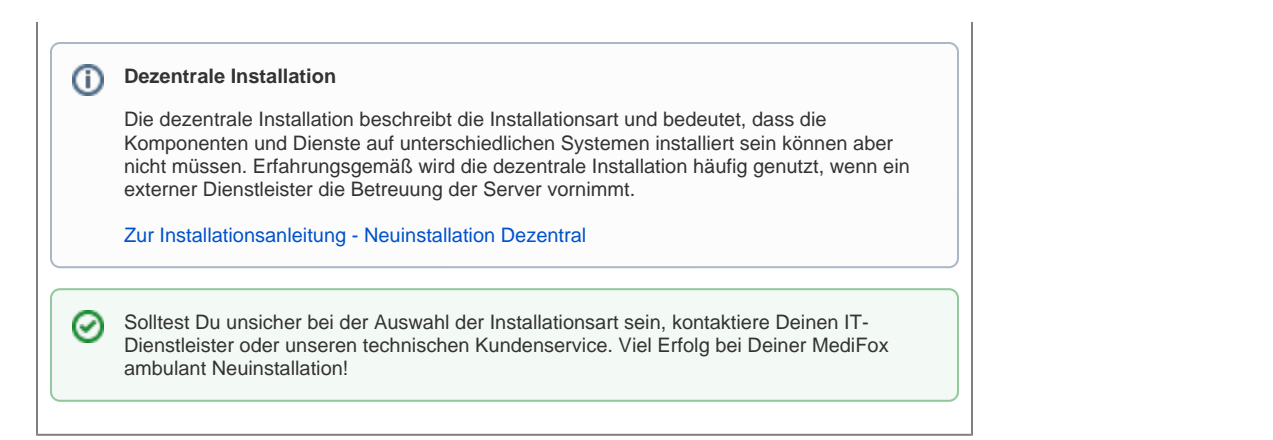